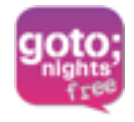

# a sa sa Couchbase

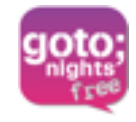

# **How to integrate Hadoop with your NoSQL database?**

**Tugdual "Tug" Grall** 

**Technical Evangelist** 

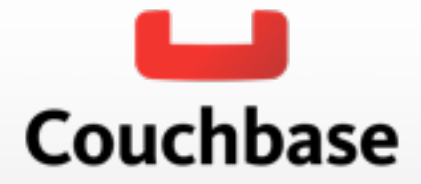

Goto Night CPH, June 6th 2013

# **About Me**

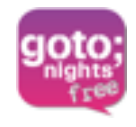

- **Tugdual "Tug" Grall** 
	- Couchbase
		- Technical Evangelist
	- $-$  eXo
		- CTO
	- Oracle
		- Developer/Product Manager
		- Mainly Java/SOA
	- Developer in consulting firms
- Web
	- *C* @tgrall
	- **B** http://blog.grallandco.com
	- **v** tgrall
- NantesJUG co-founder
- Pet Project :
	- http://www.resultri.com

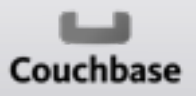

Goto Night CPH, June 6th 2013

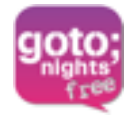

#### Big.Data High Data Variety and Velocity

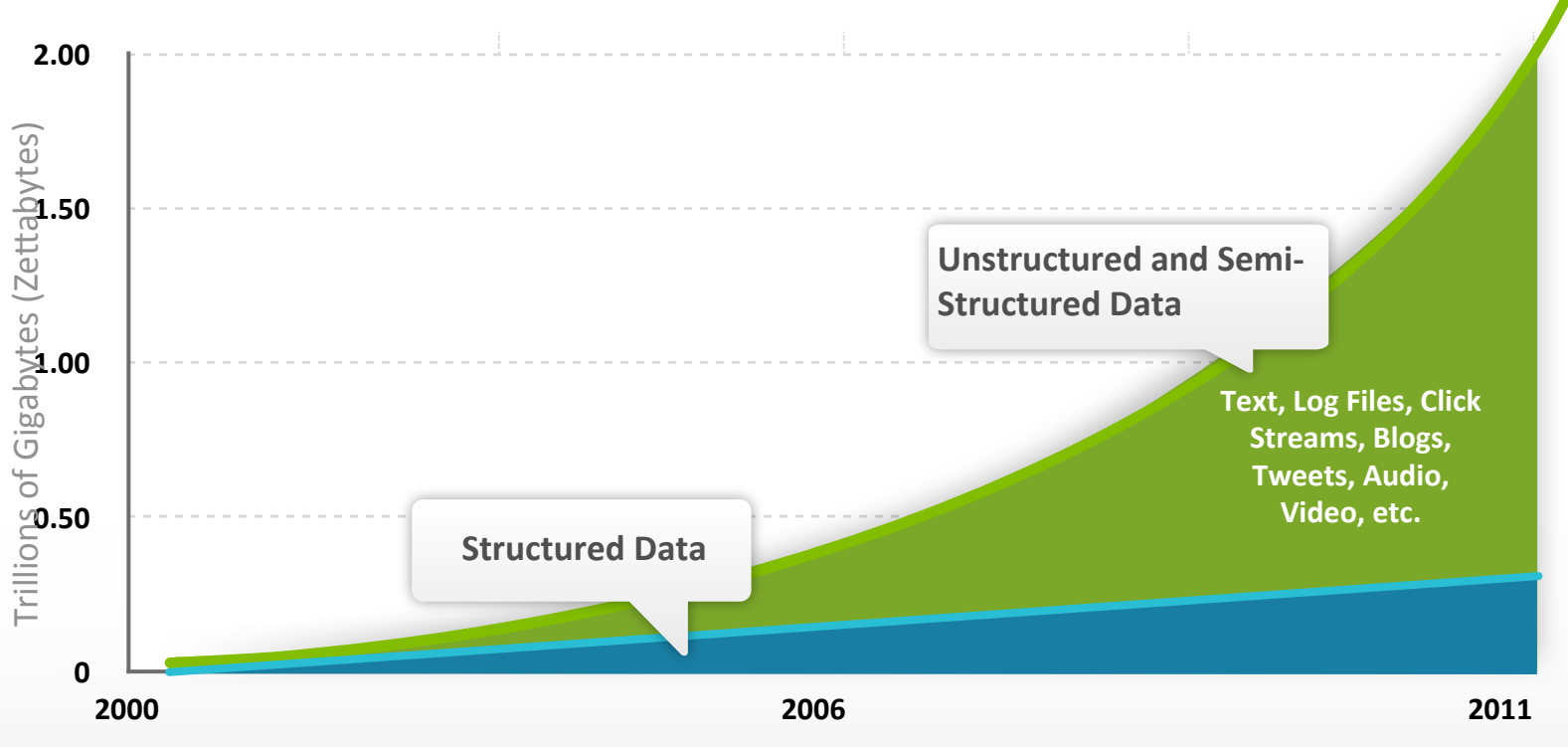

Source: IDC 2011 Digital Universe Study (http://www.emc.com/collateral/demos/microsites/emc-digital-universe-2011/index.htm)

#### **More Flexible Data Model Required**

Goto Night CPH, June 6th 2013  $\sim$  4

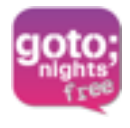

# \$30B Database Market .Being.Disrupted

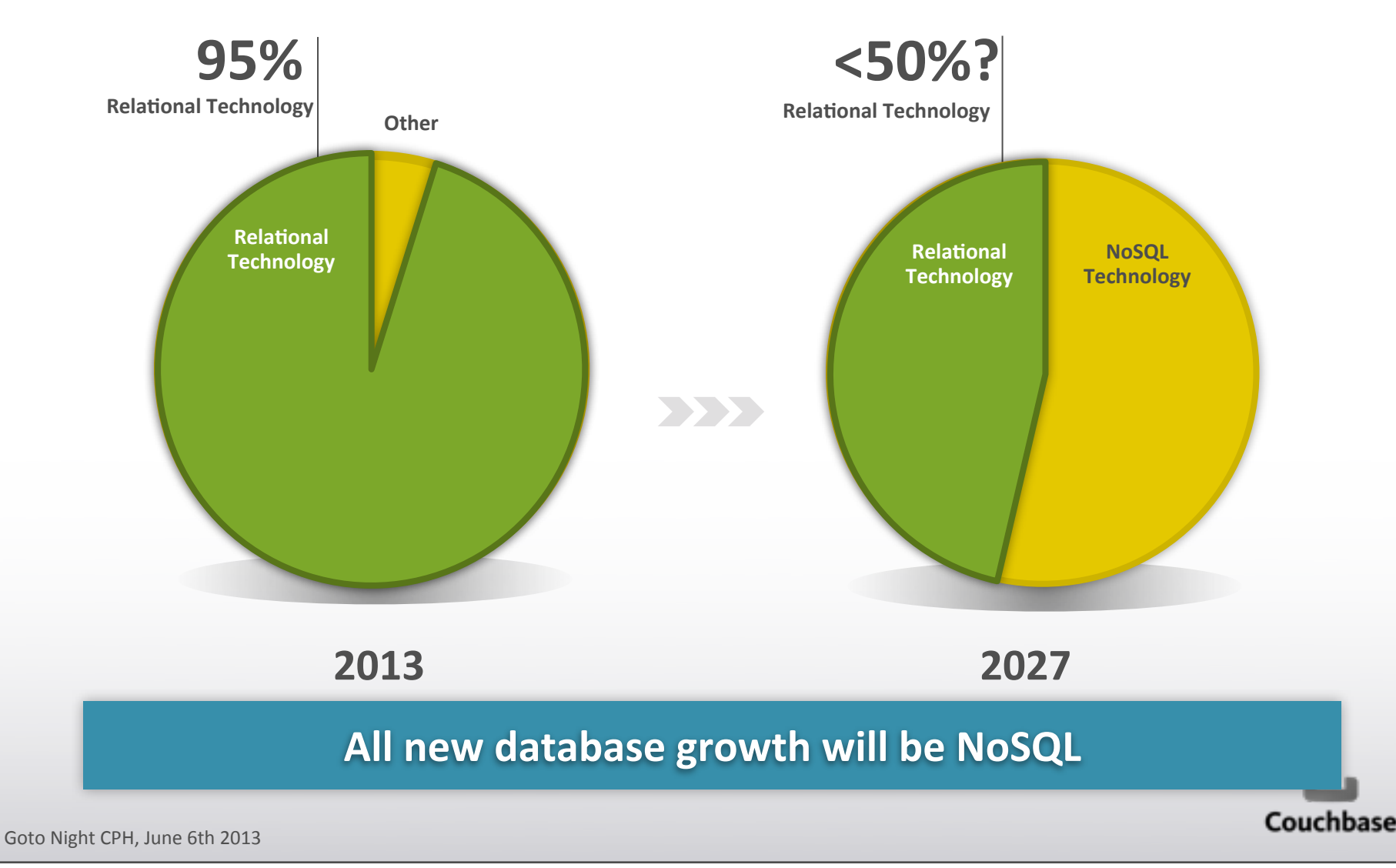

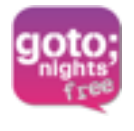

# Operational vs. Analytic Databases

#### **Real-time, Interactive Databases**

**NoSQL**

**Fast access to\$data**

**Analytic Databases**

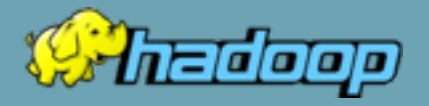

**Get insights from data**

**Couchbase Mongo**

**Cloudera Hortonworks**

Couchbase

Goto Night CPH, June 6th 2013

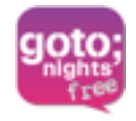

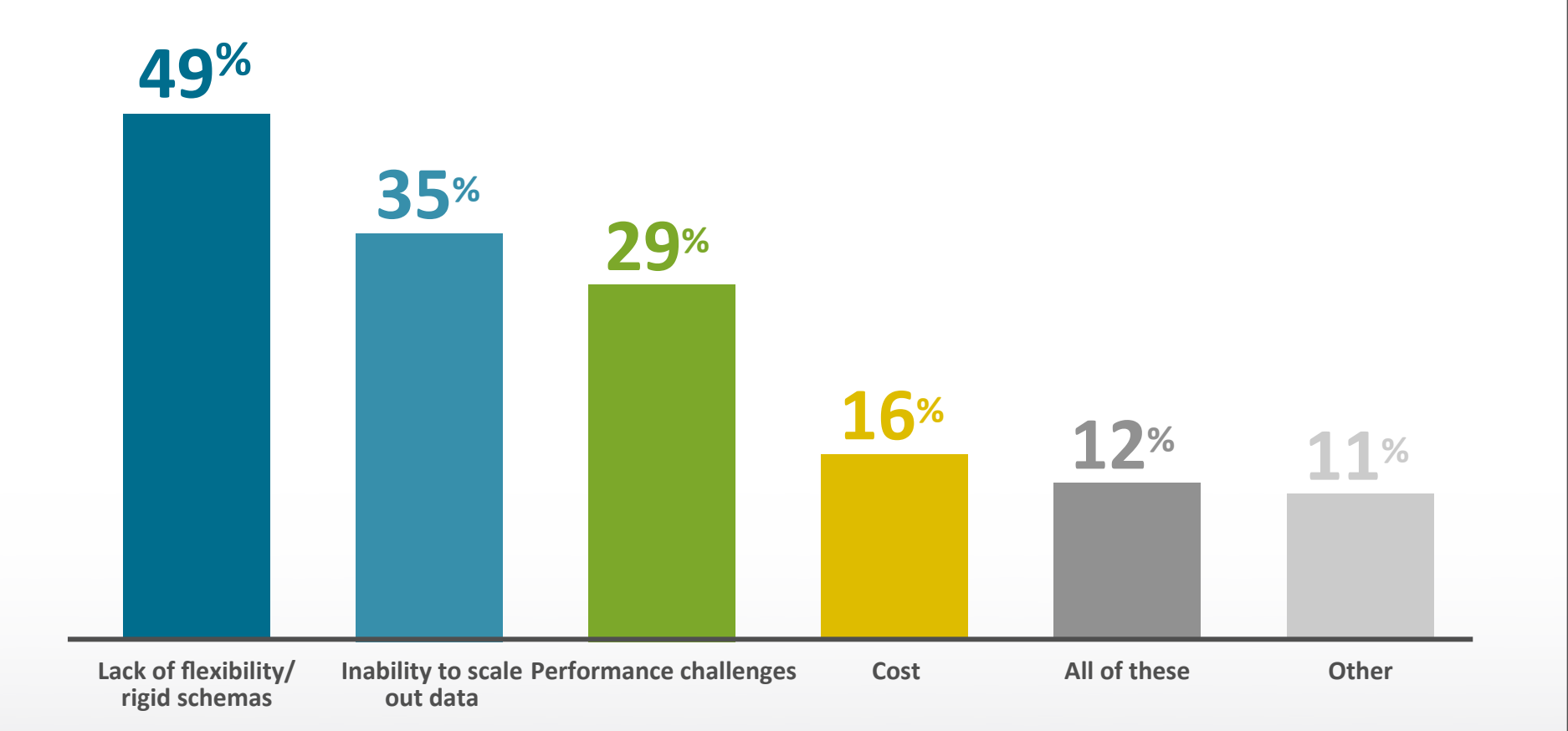

Source: Couchbase Survey, December 2011, n = 1351.

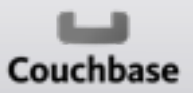

Goto Night CPH, June 6th 2013

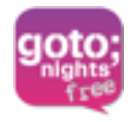

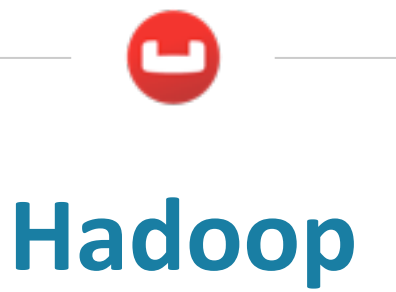

Goto Night CPH, June 6th 2013

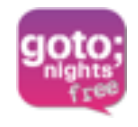

- **Highly scalable**
- **Unstructured\$data**
- **Open source**
- **Big Data Operating System**
- **Changing the World One Petabyte at a Time**

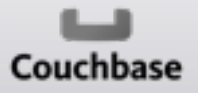

Goto Night CPH, June 6th 2013

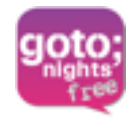

**• Simplest unit of compute and storage** 

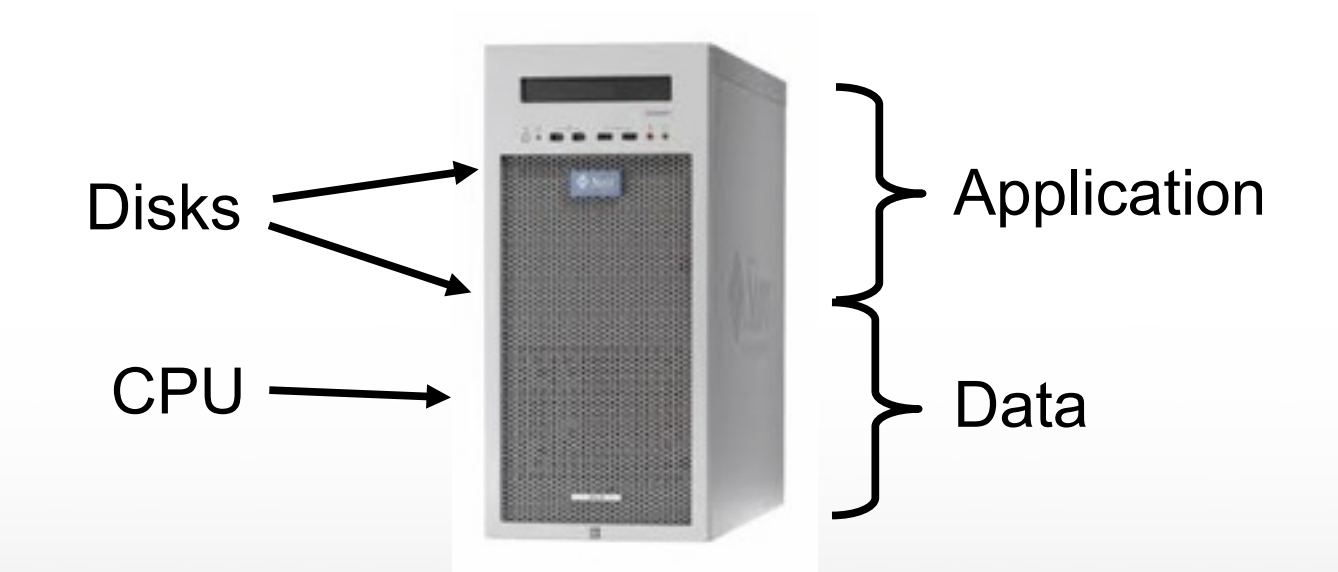

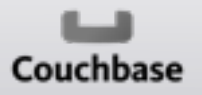

Goto Night CPH, June 6th 2013

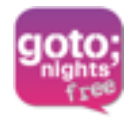

• And when it grows?

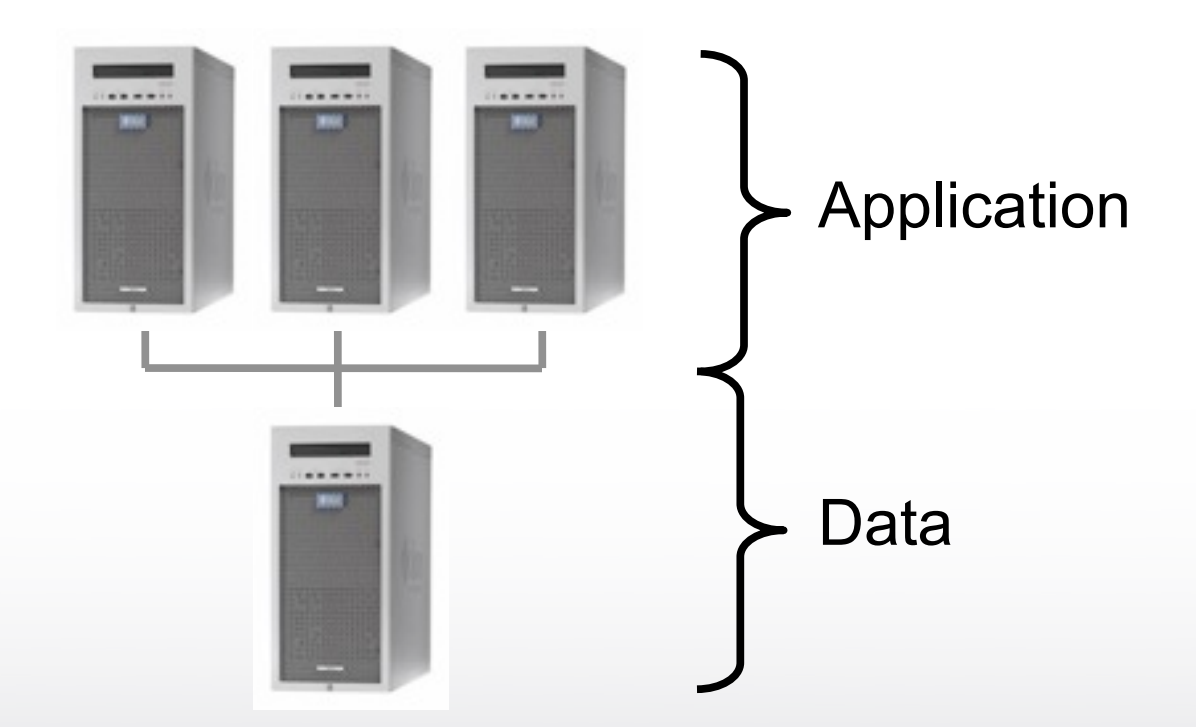

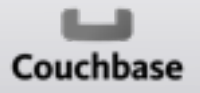

Goto Night CPH, June 6th 2013

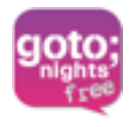

#### • And when it grows more?

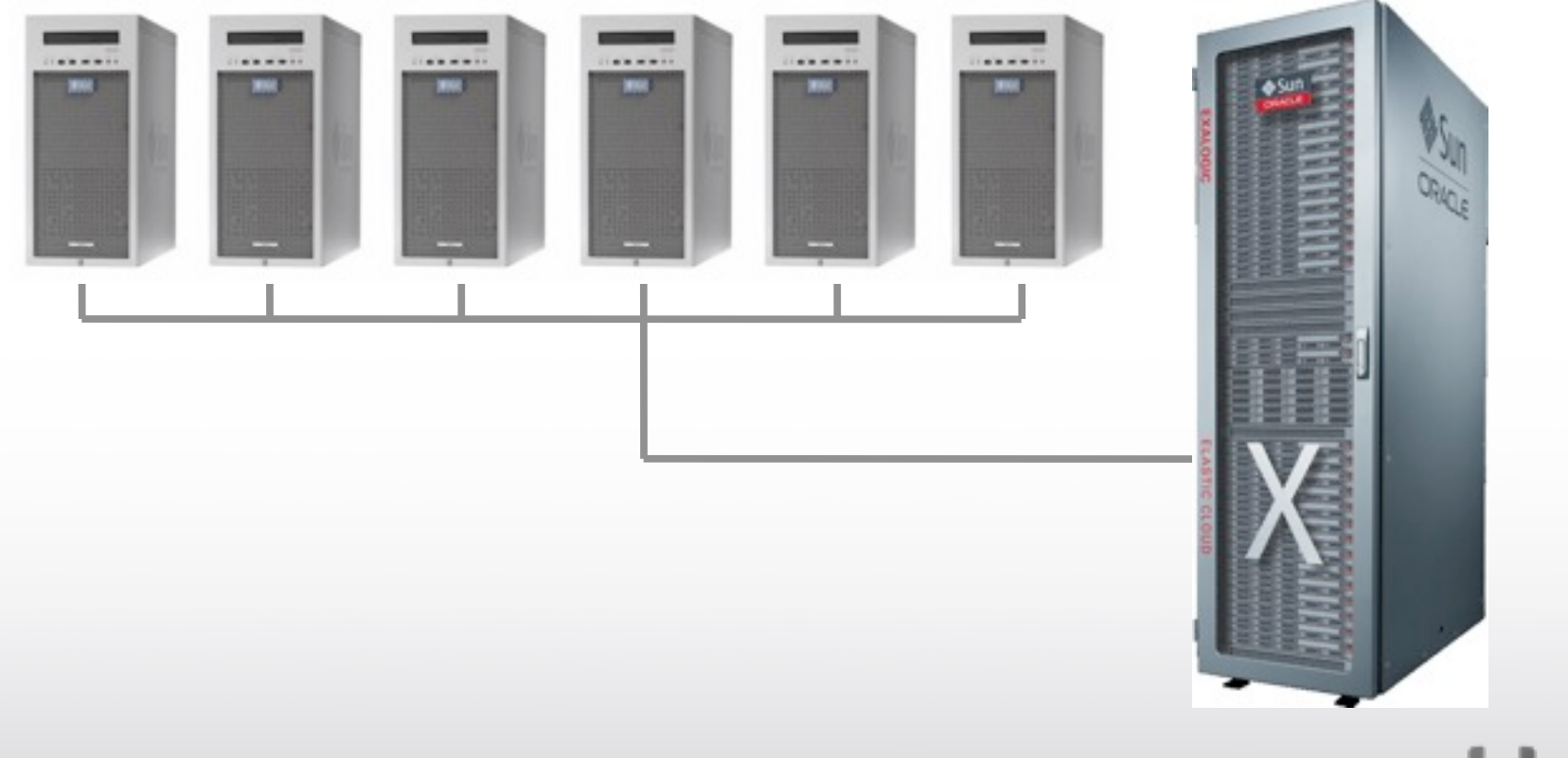

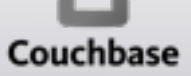

Goto Night CPH, June 6th 2013

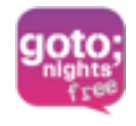

#### • **NoSQL** to the rescue

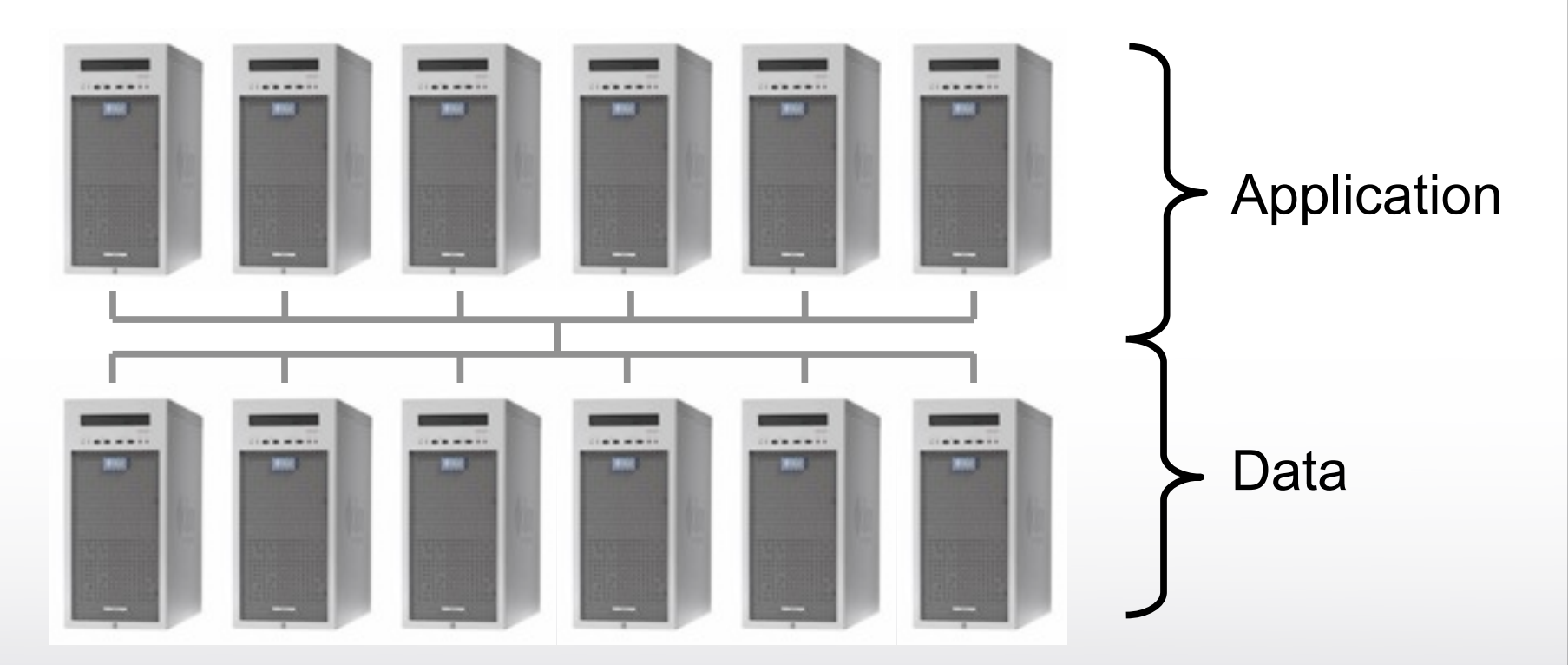

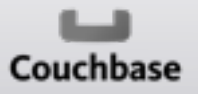

Goto Night CPH, June 6th 2013

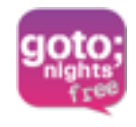

#### **• Hadoop is a different paradigm**

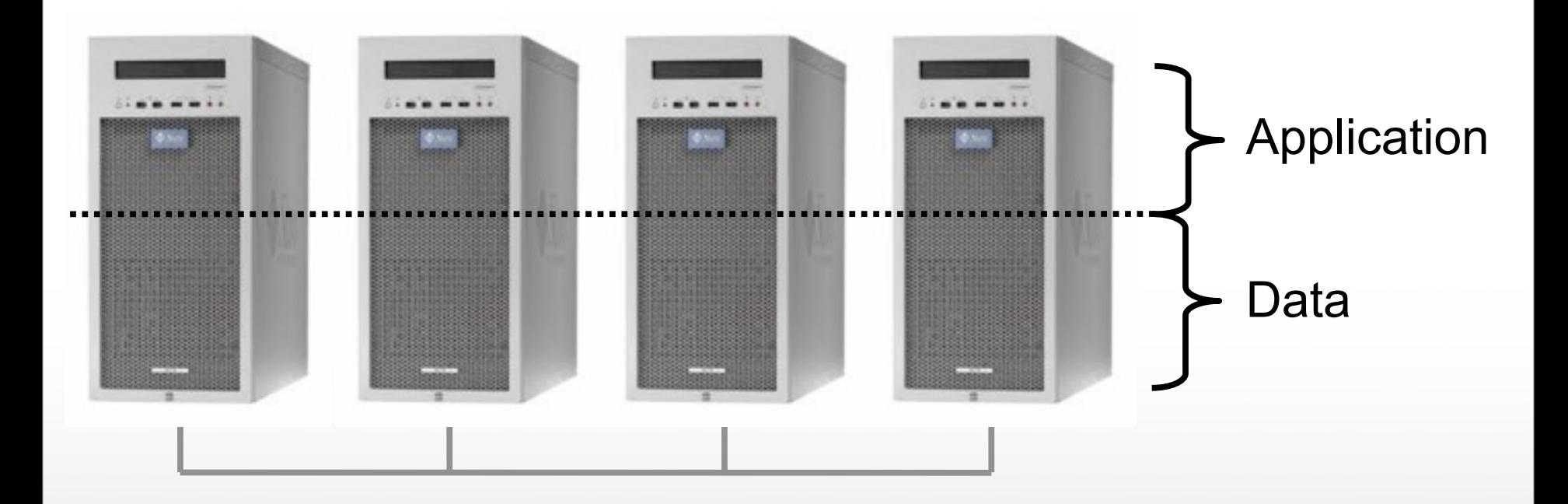

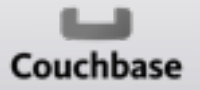

Goto Night CPH, June 6th 2013

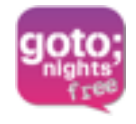

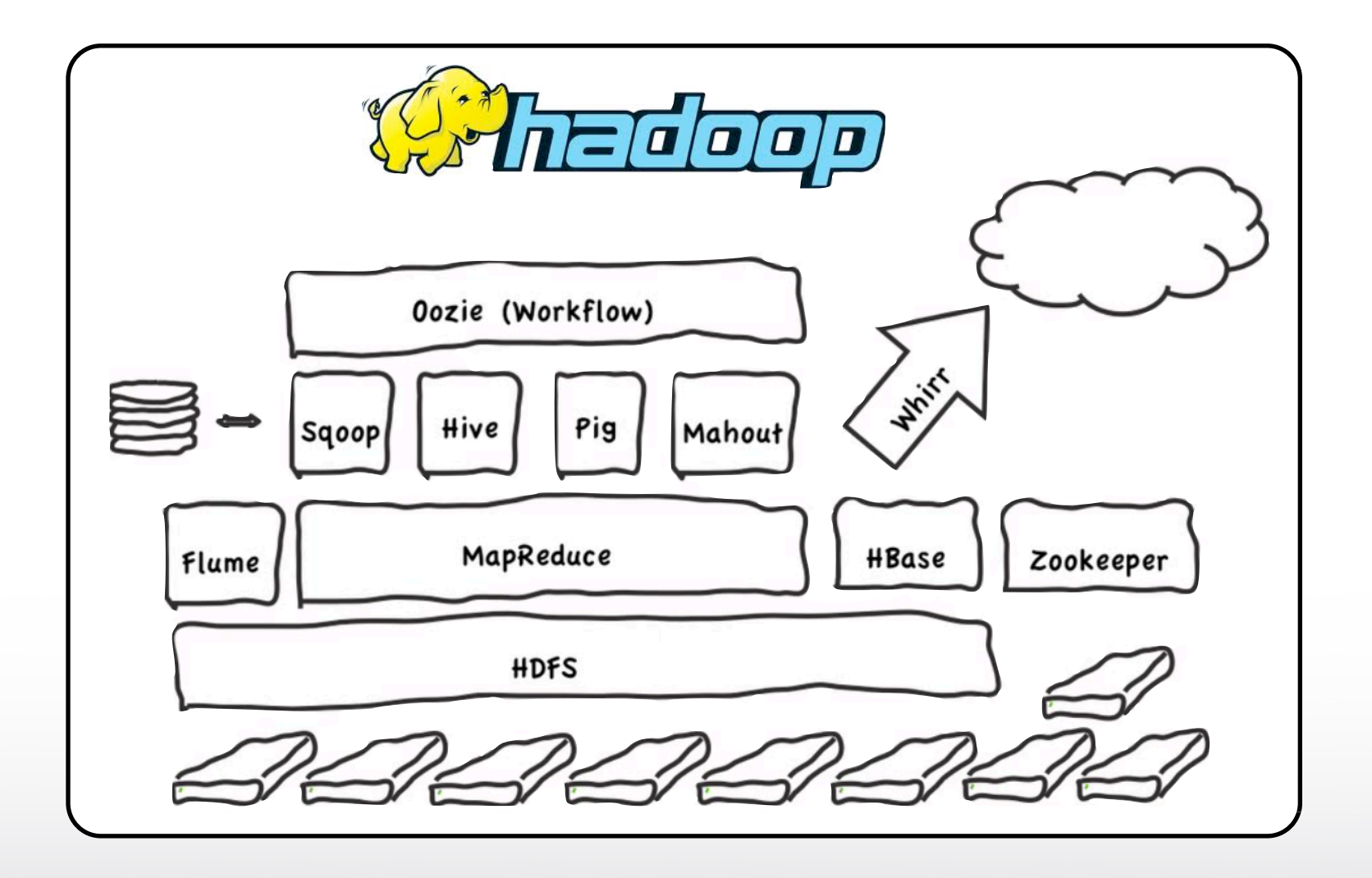

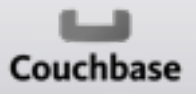

Goto Night CPH, June 6th 2013

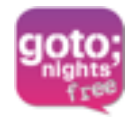

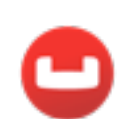

# **Hadoop and NoSQL**

Goto Night CPH, June 6th 2013

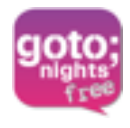

# Ad and offer targeting

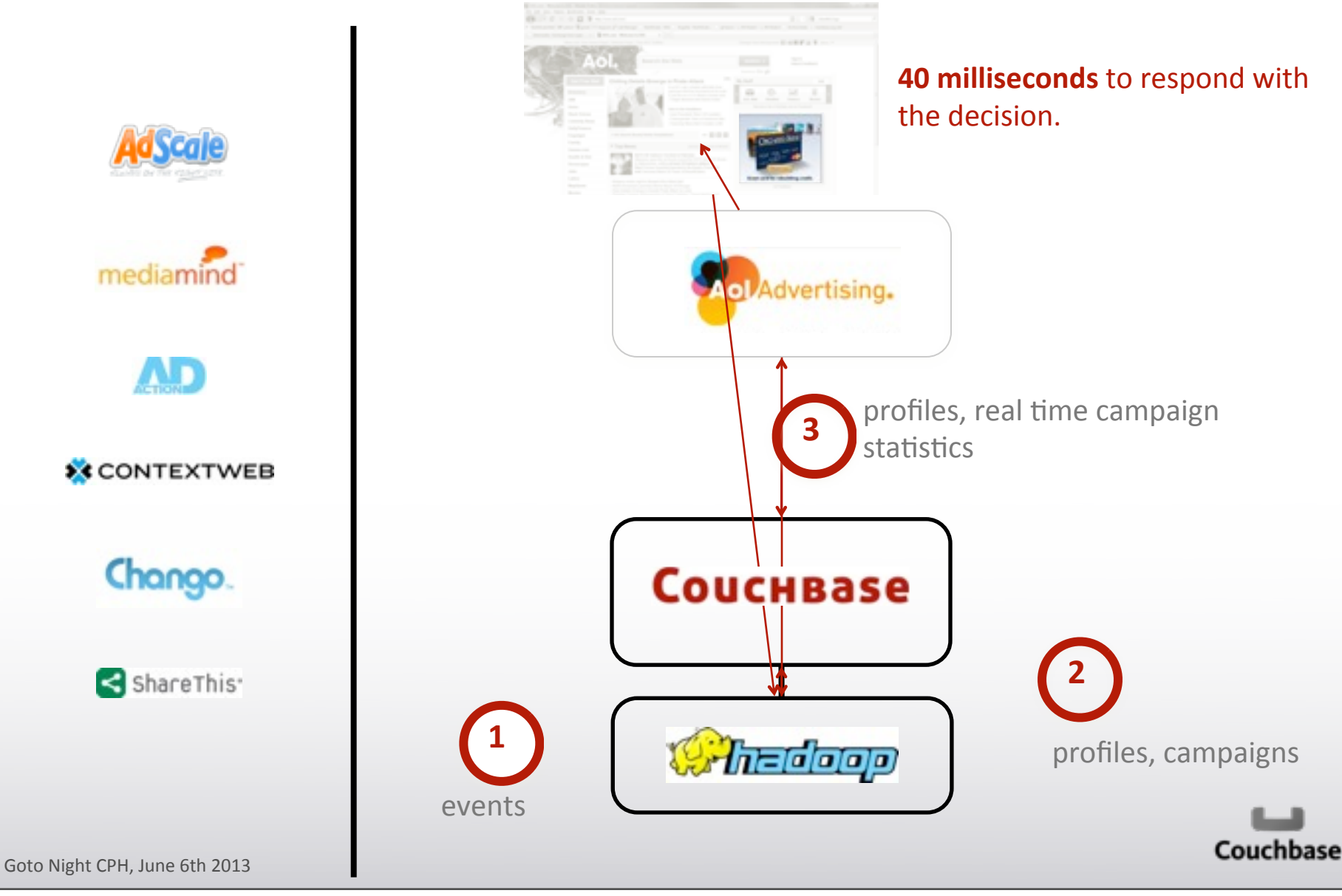

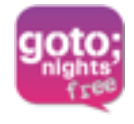

# **Moving\$Parts**

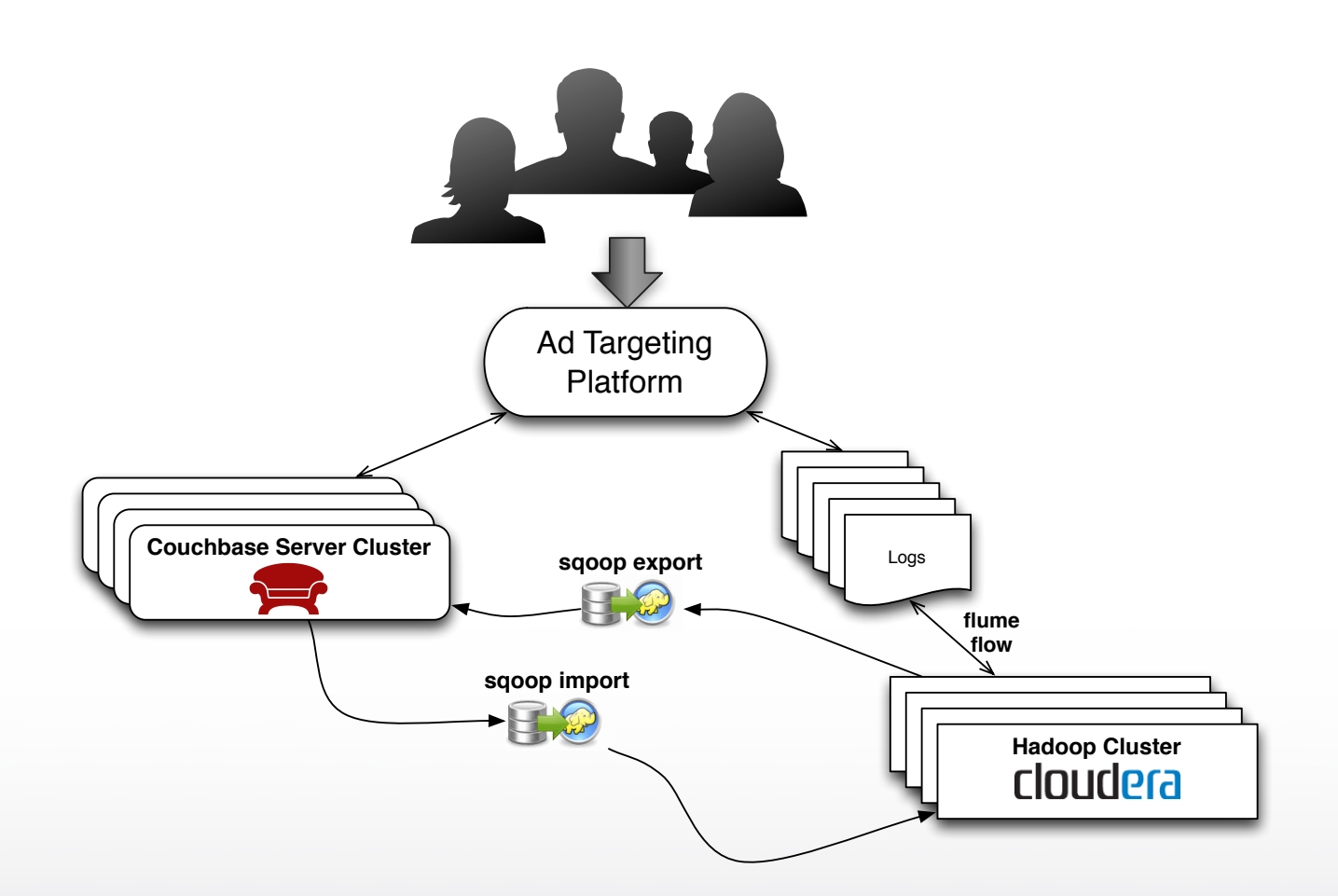

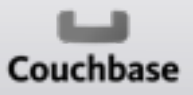

Goto Night CPH, June 6th 2013

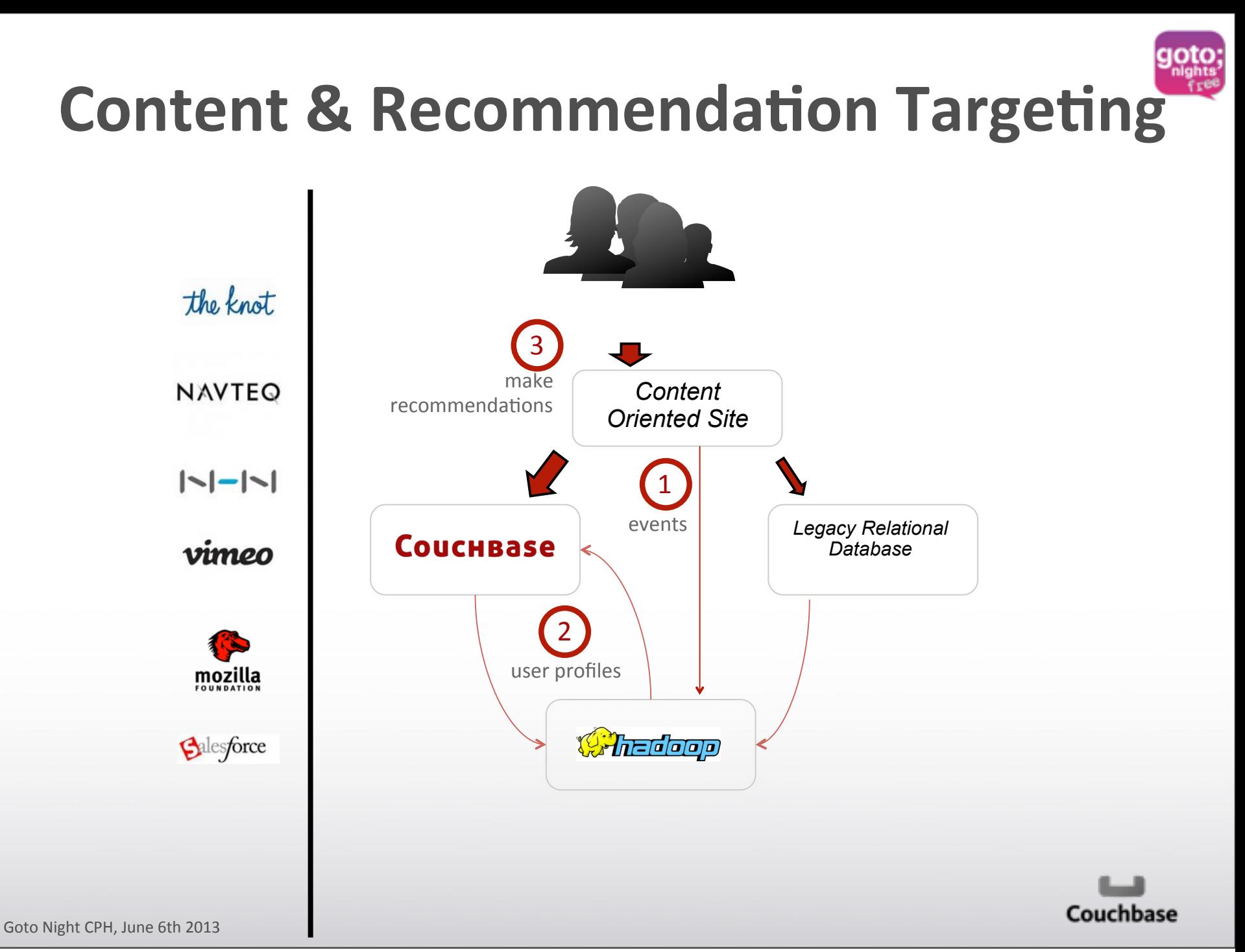

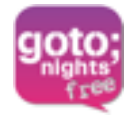

# **Moving Parts**

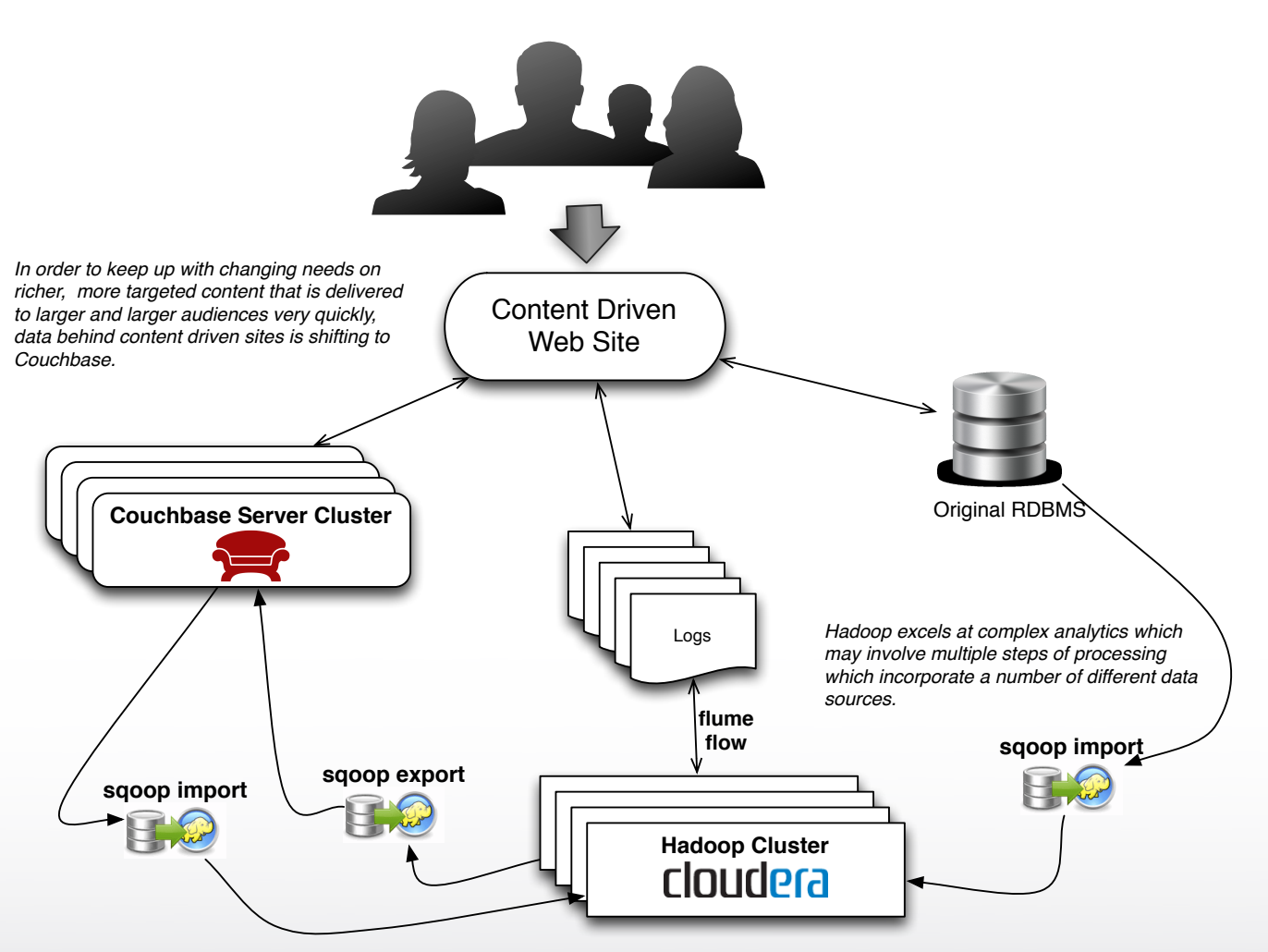

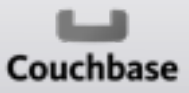

Goto Night CPH, June 6th 2013

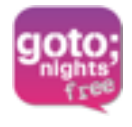

*Sqoop is a tool designed to transfer data between Hadoop and relational databases.*

*You can use Sqoop to import data from a relational database management system (RDBMS) such as MySQL or Oracle into the Hadoop Distributed File System (HDFS), transform the data in Hadoop MapReduce, and then export the data back into an RDBMS.*

**sqoop.apache.org**

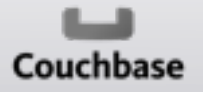

Goto Night CPH, June 6th 2013

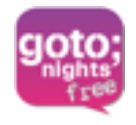

• Traditional ETL

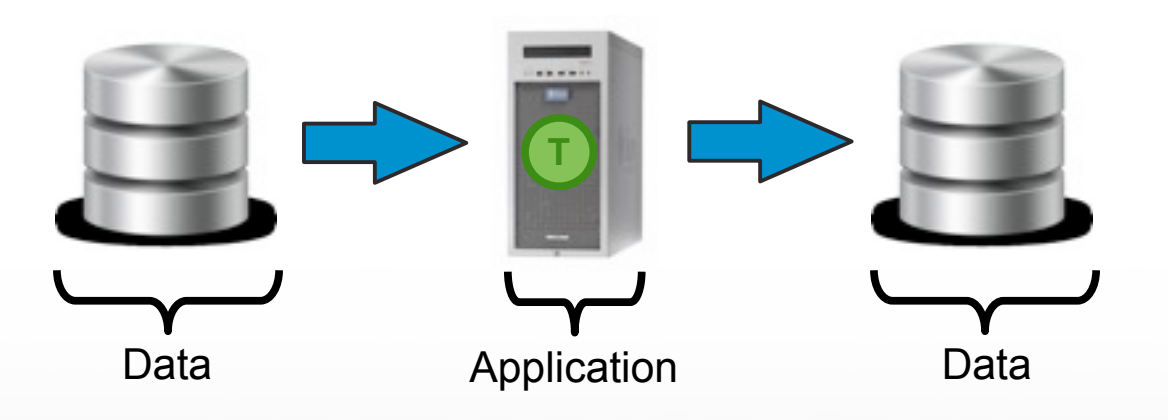

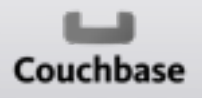

Goto Night CPH, June 6th 2013

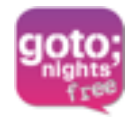

• A different paradigm

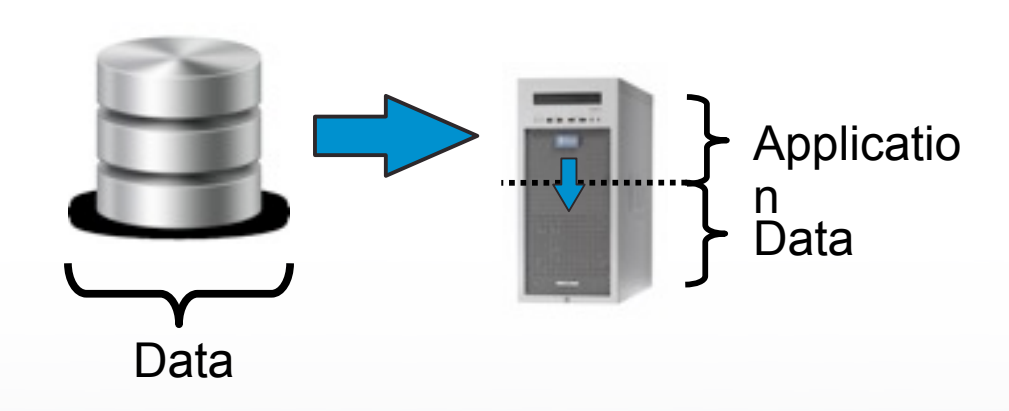

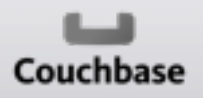

Goto Night CPH, June 6th 2013

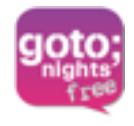

• A very scalable different paradigm

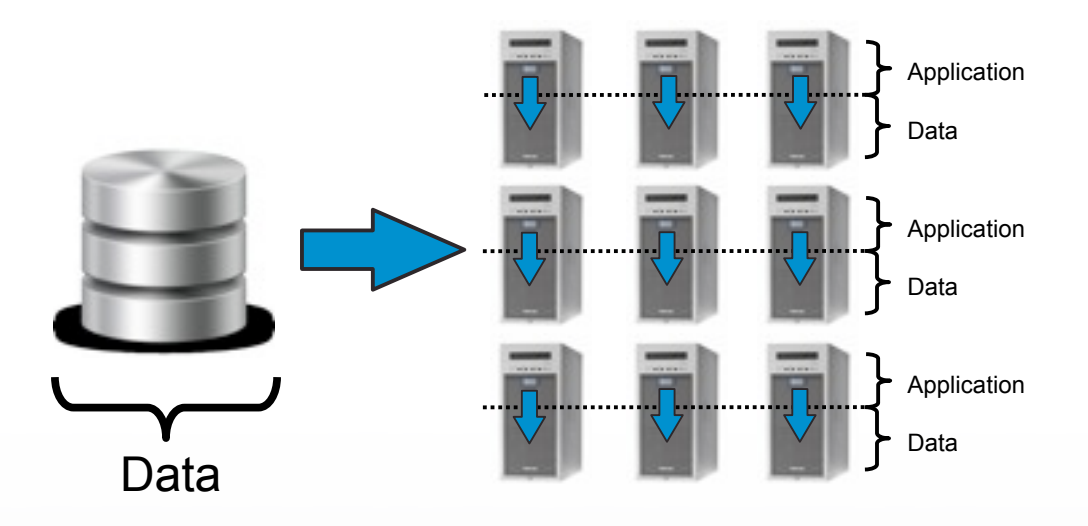

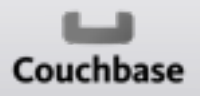

Goto Night CPH, June 6th 2013

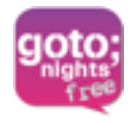

• Where did the Transform go?

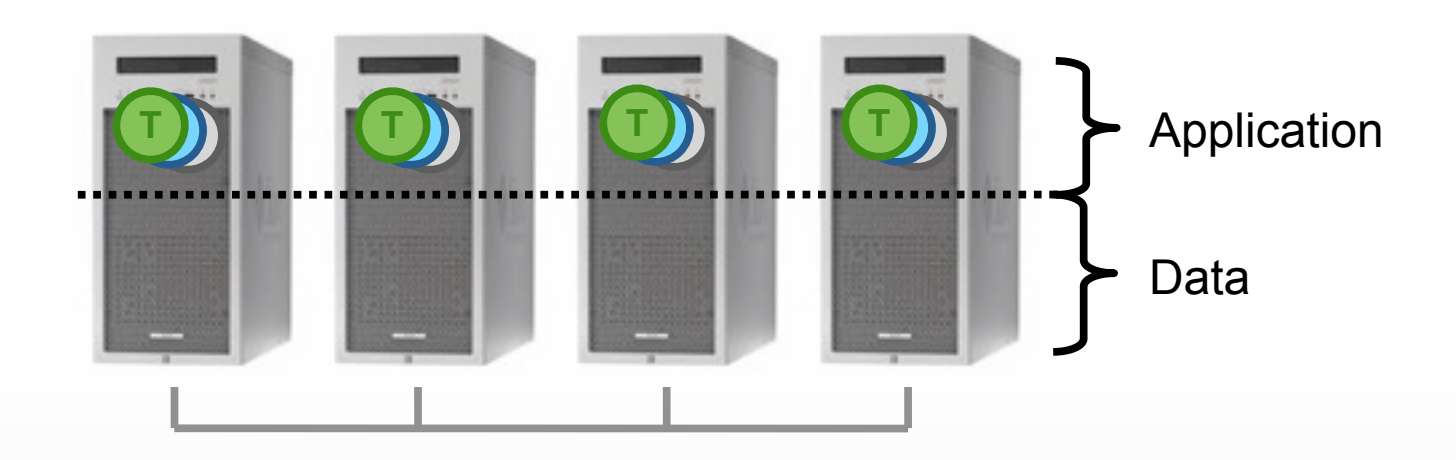

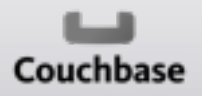

Goto Night CPH, June 6th 2013

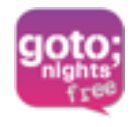

#### • Sqoop "SQL-Hadoop"

Default connection is via JDBC

#### • Lots of custom connectors

- Couchbase, VoltDB, Vertica
- Teradata, Netezza
- Oracle, MySQL, Postgres

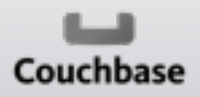

Goto Night CPH, June 6th 2013

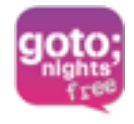

### Sqoop : Import

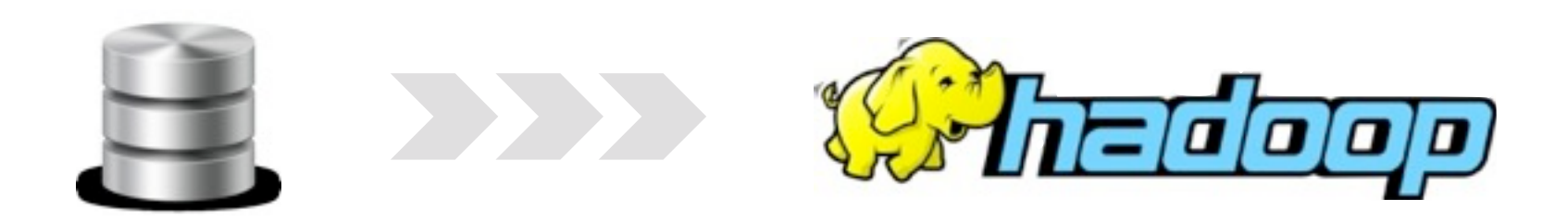

**sqoop import --connect jdbc:mysql://rdbms1.demo.com/CRM --table customers**

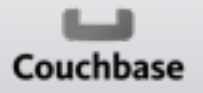

Goto Night CPH, June 6th 2013

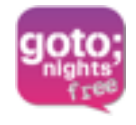

### Sqoop : Export

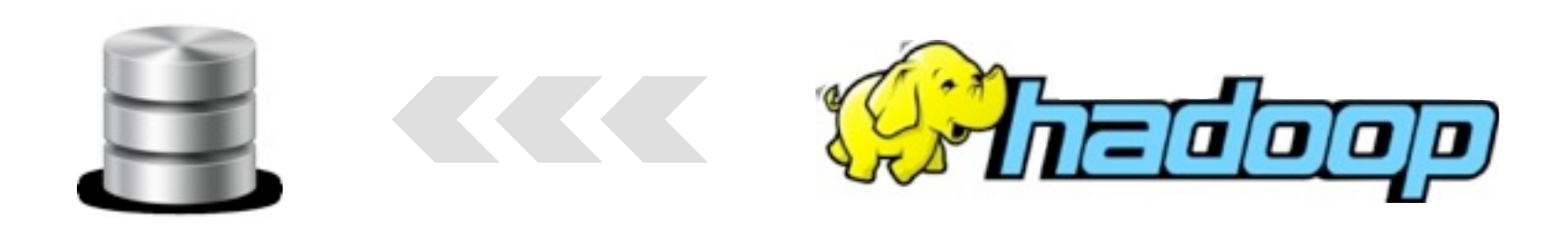

**sqoop export --connect jdbc:mysql://rdbms1.demo.com/ANALYTICS --table sales --export-dir /user/hive/warehouse/zip\_profits --input-fields-terminated-by '\0001'**

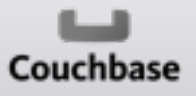

Goto Night CPH, June 6th 2013

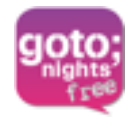

### Sqoop : Import

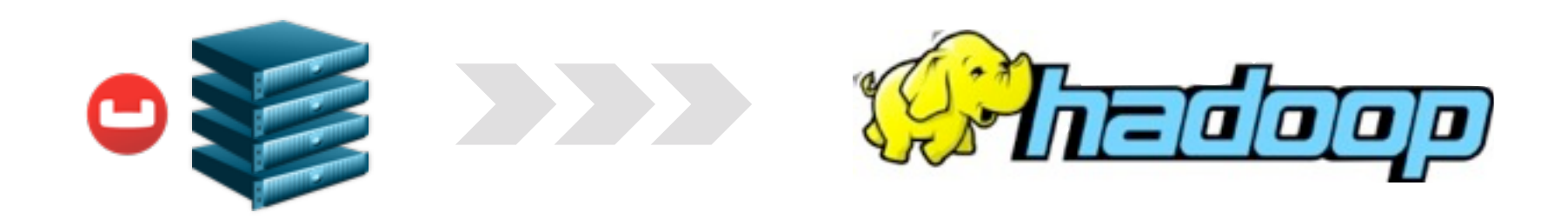

#### **sqoop import –-connect<http://localhost:8091/pools> --table DUMP**

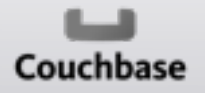

Goto Night CPH, June 6th 2013

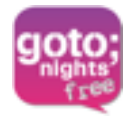

# Sqoop : Import

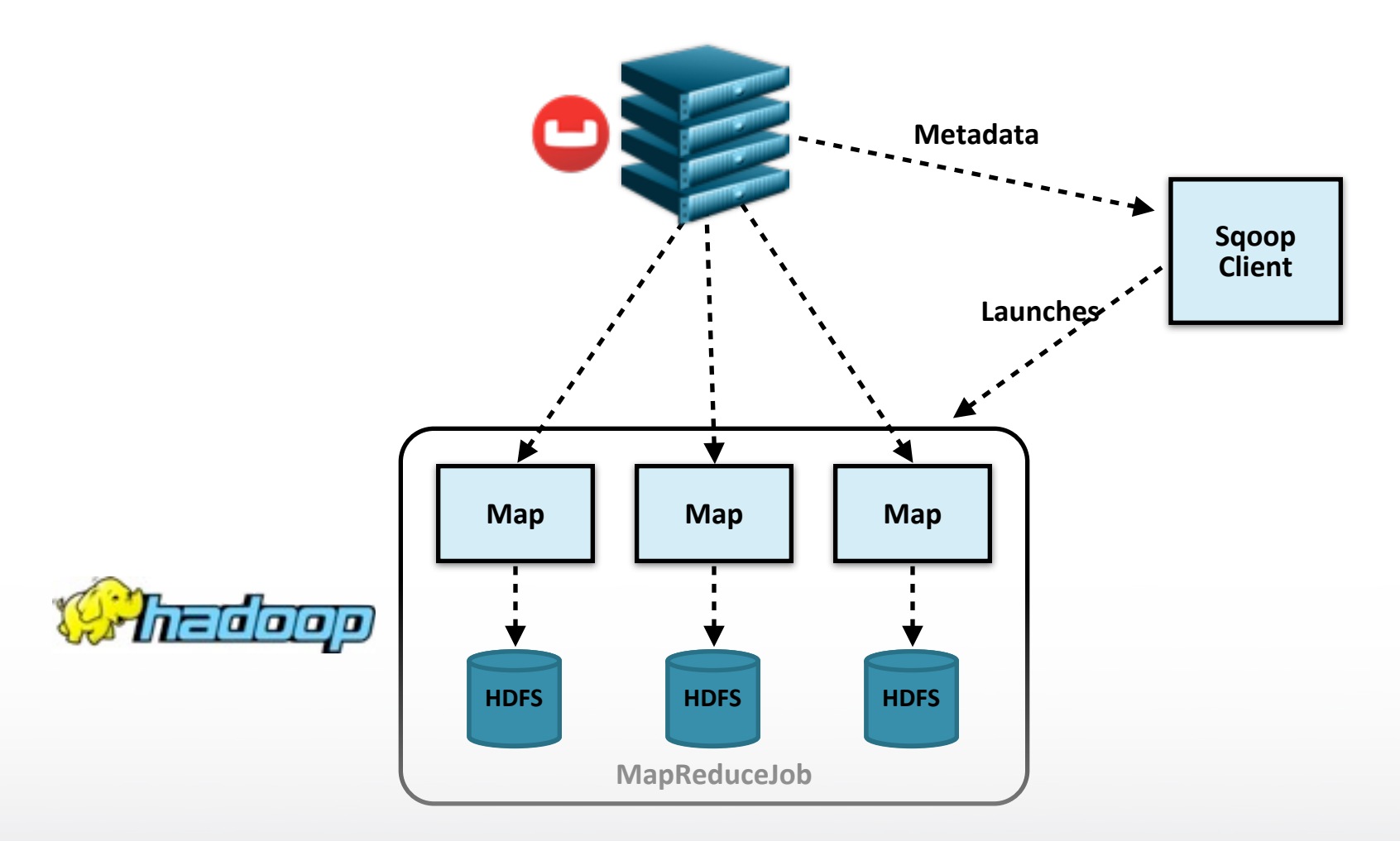

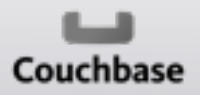

Goto Night CPH, June 6th 2013

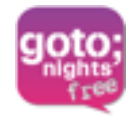

### Sqoop : Export

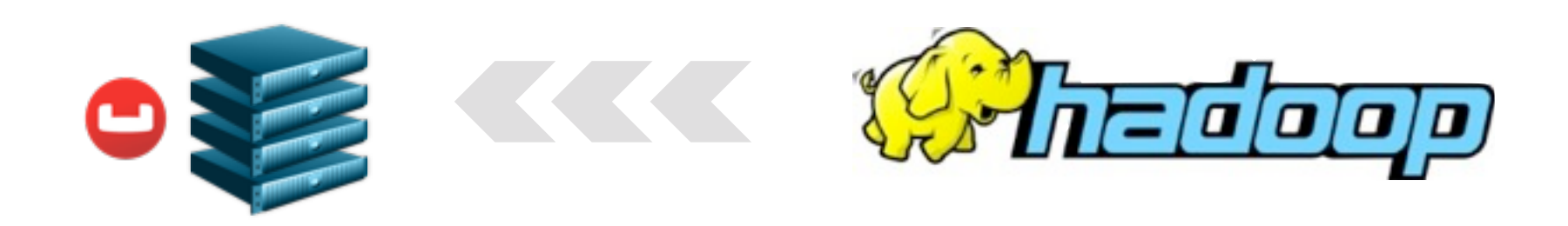

#### **sqoop export --connect<http://localhost:8091/pools> --table DUMP --export-dir /user/hive/profiles/recommendation --username social**

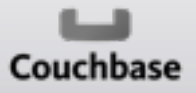

Goto Night CPH, June 6th 2013

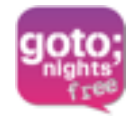

# Sqoop : Export

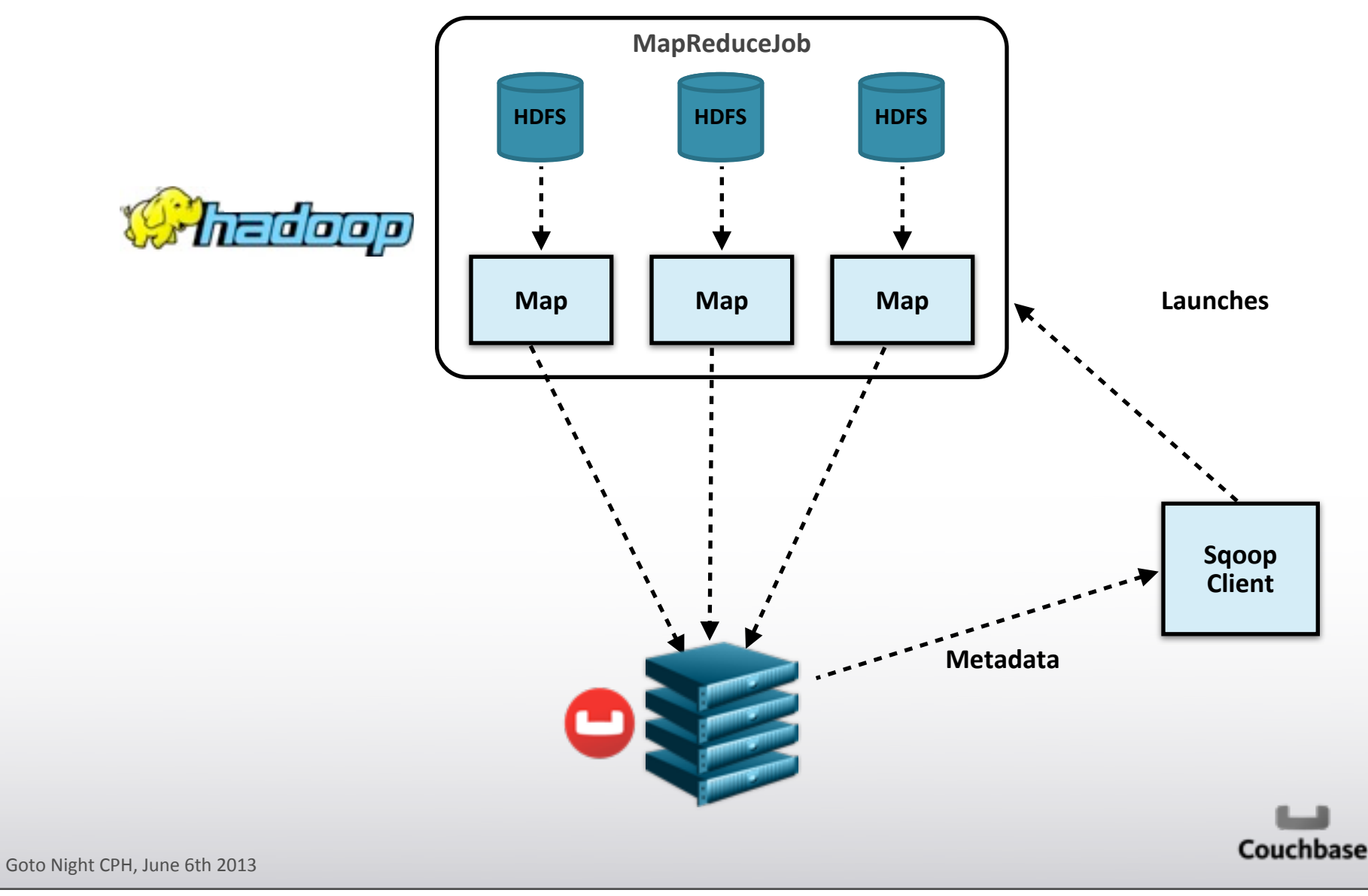

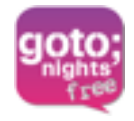

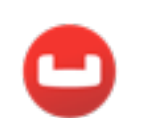

### **Demonstration**

Goto Night CPH, June 6th 2013

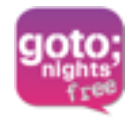

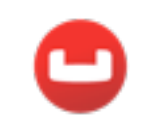

### **Couchbase**

Goto Night CPH, June 6th 2013

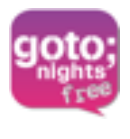

# **Couchbase Server Core Principles**

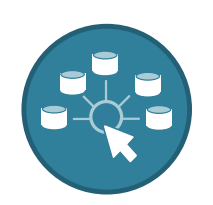

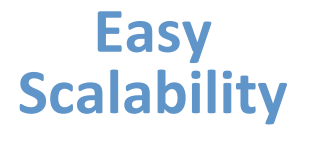

Grow cluster without application. changes, without downtime with. a single click

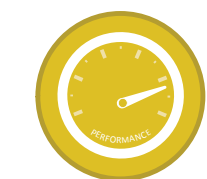

#### **Consistent High Performance**

Consistent sub-millisecond read and write response times. with consistent high throughput

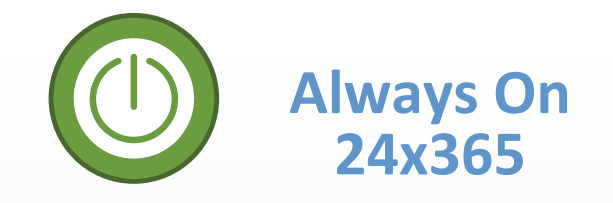

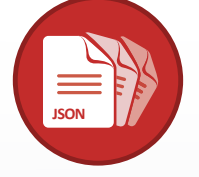

**Flexible\$Data\$ Model**

No. downtime.for.software. upgrades, hardware maintenance, etc.

JSON document model with no. fixed.schema.

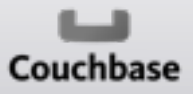

Goto Night CPH, June 6th 2013

# **Couchbase Handles Real World Scale**

**goto** 

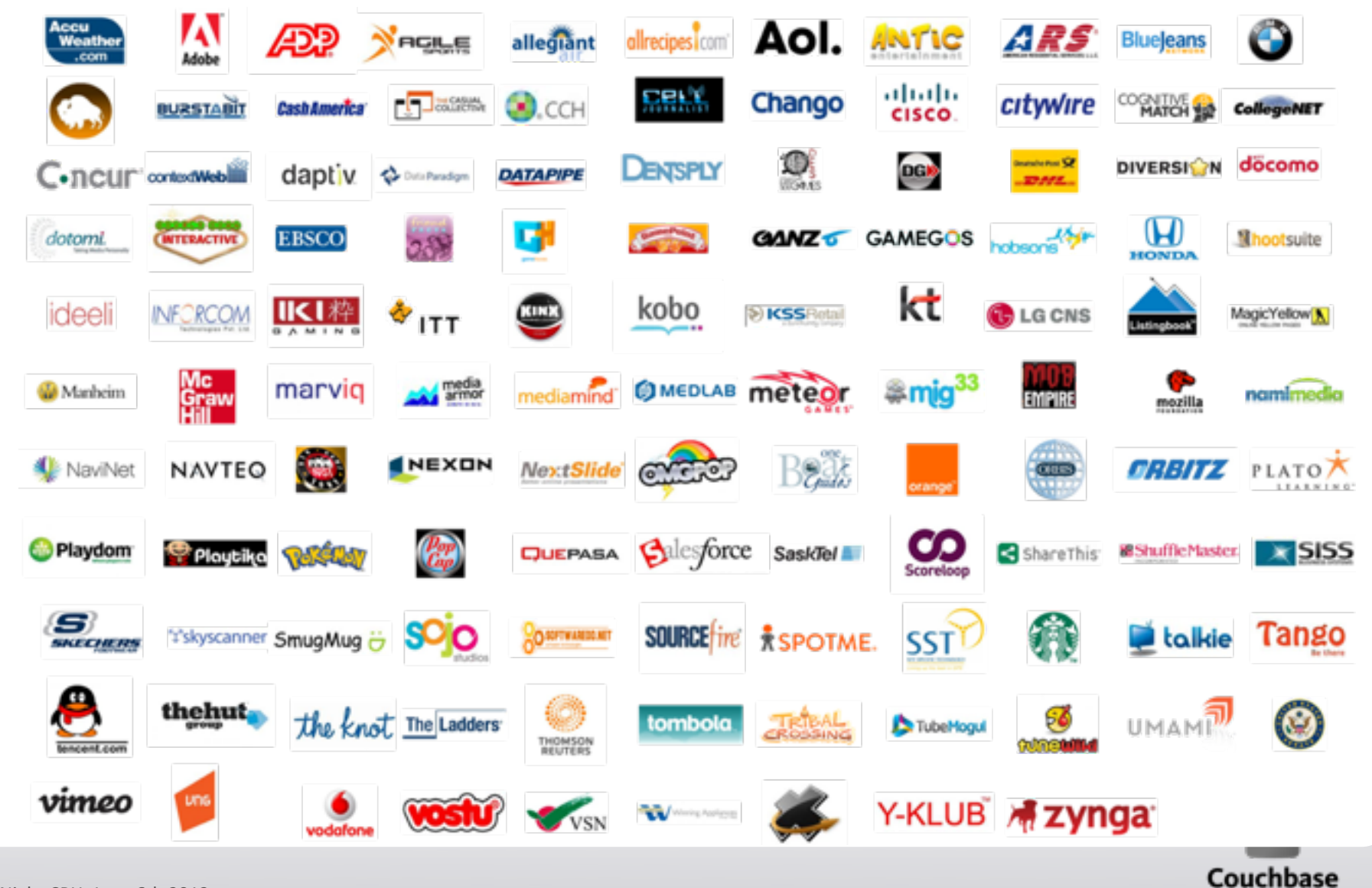

Goto Night CPH, June 6th 2013

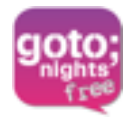

# **Couchbase Server 2.0**

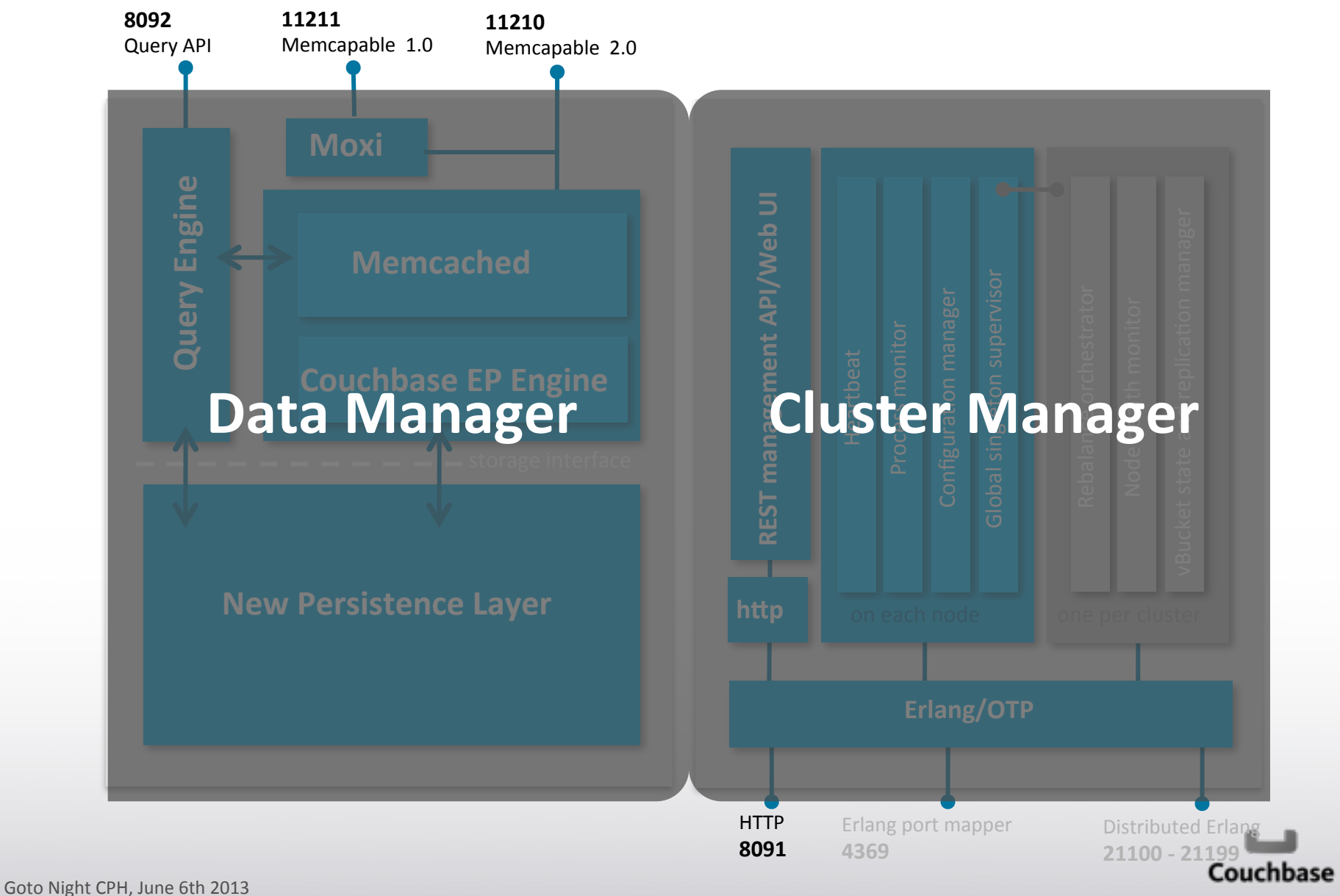

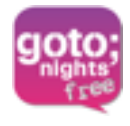

### **Couchbase Server 2.0**

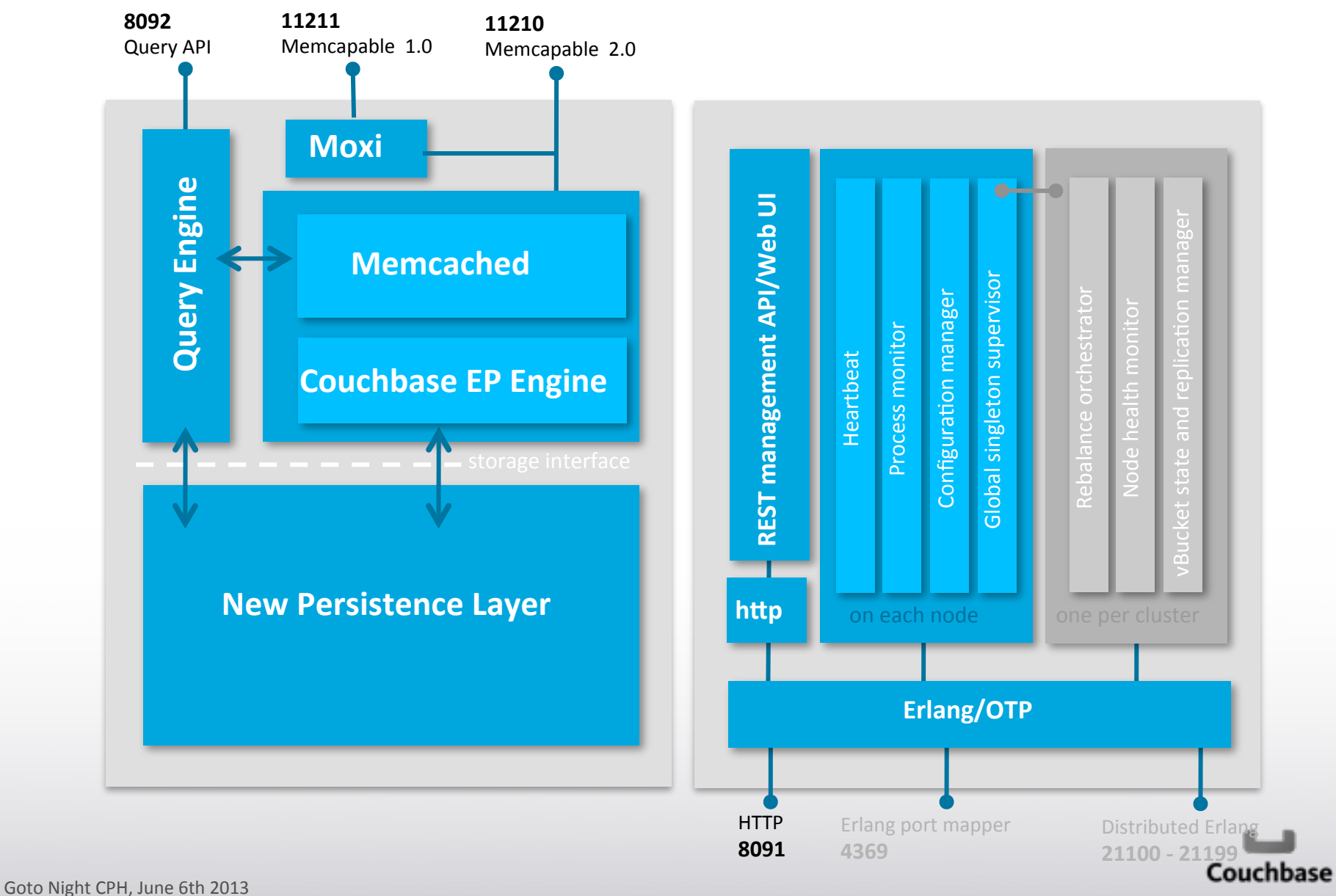

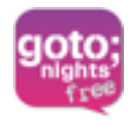

# **The Classic Order Entry Structure**

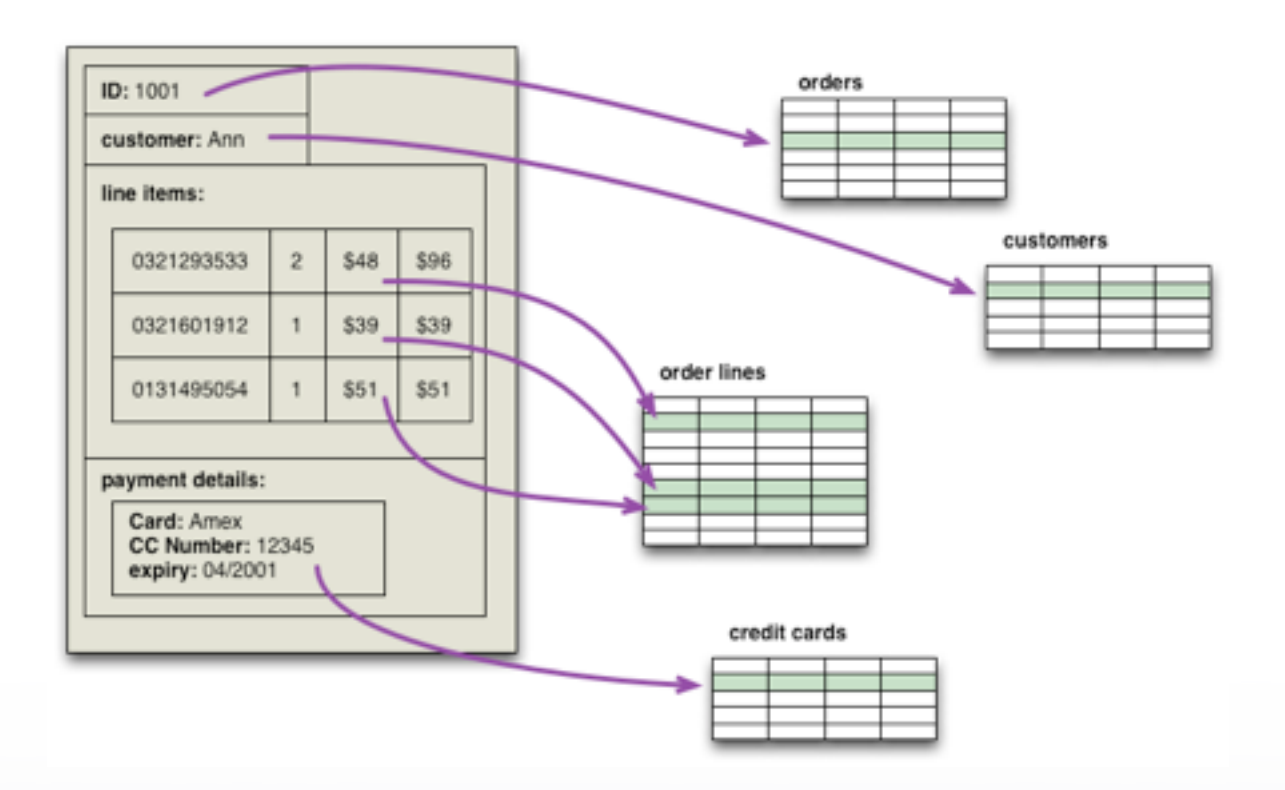

*Relational databases were not designed with clusters in mind, which is why people have cast around for an alternative. Storing aggregates as fundamental units makes a* lot of sense for running on a cluster.

http://martinfowler.com/bliki/AggregateOrientedDatabase.html

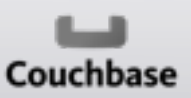

Goto Night CPH, June 6th 2013  $39$ 

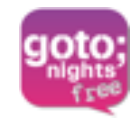

# **Aggregate by Comparison**

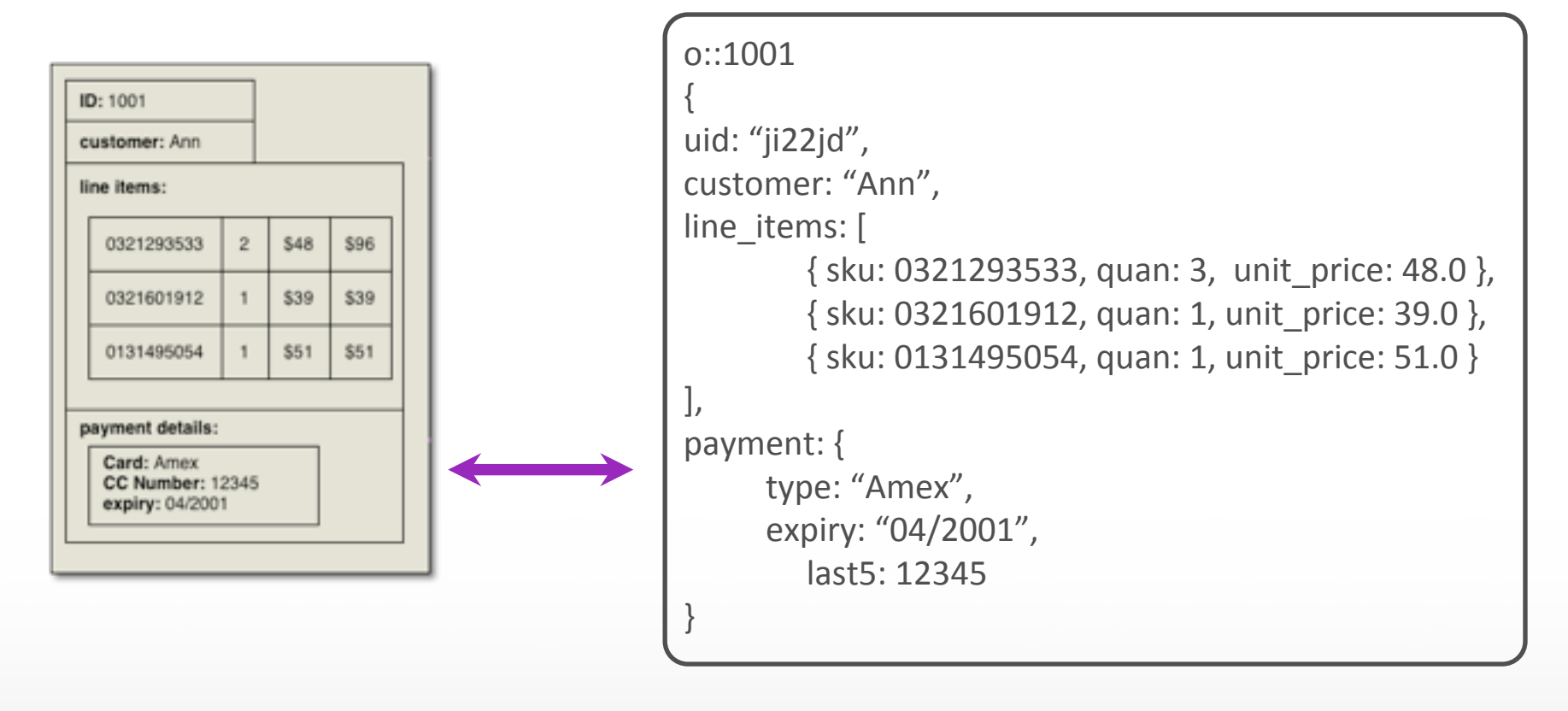

- Easy to distribute data
- Makes sense to application programmers

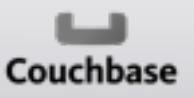

Goto Night CPH, June 6th 2013  $40$ 

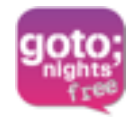

# **Basic Operations**

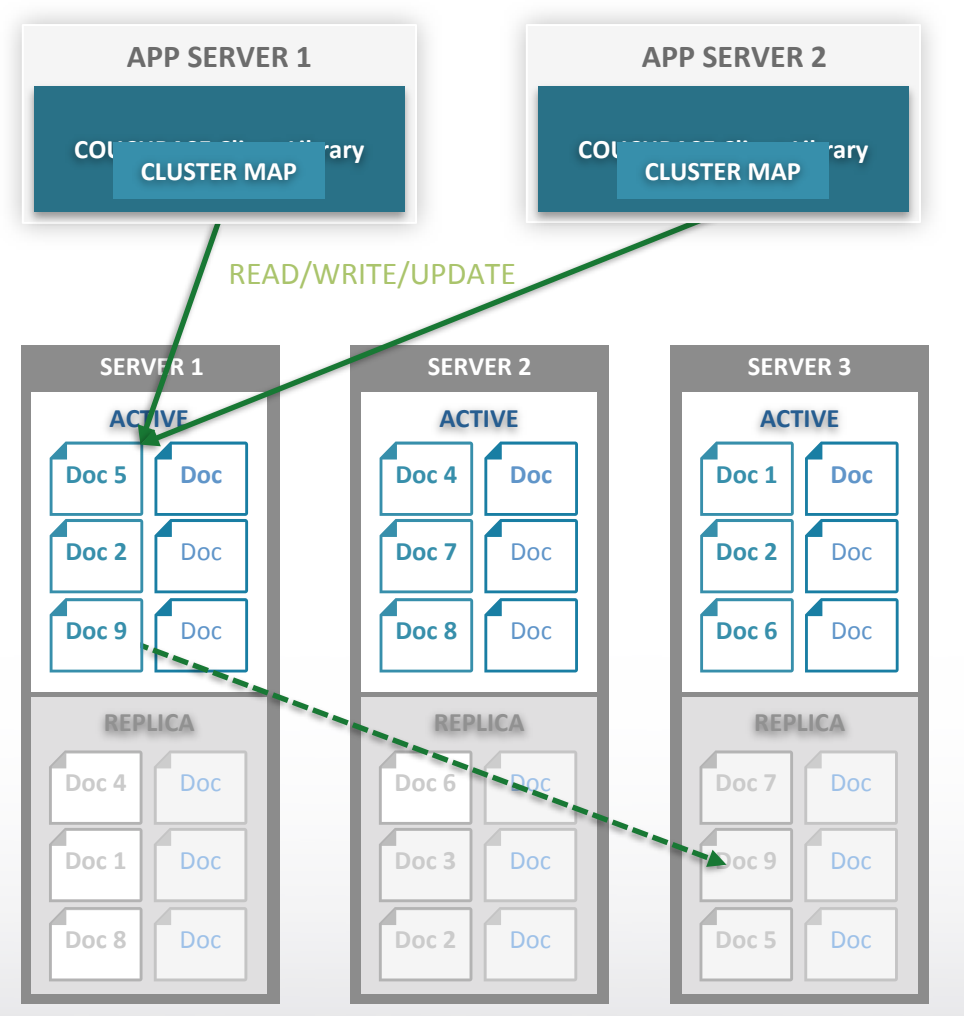

**COUCHBASE SERVER, CLUSTER** 

- Docs distributed evenly across **servers\$**
- **Each server stores both active and replica\$docs** Only one server active at a time
- Client library provides app with simple interface to database
- Cluster map provides map to which server doc is on App never needs to know
- App reads, writes, updates docs
- Multiple app servers can access same **document at same time**

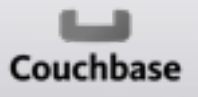

UGOtO Night CPR<sub>eplita</sub>e 6th 2013

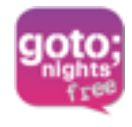

# **Indexing**

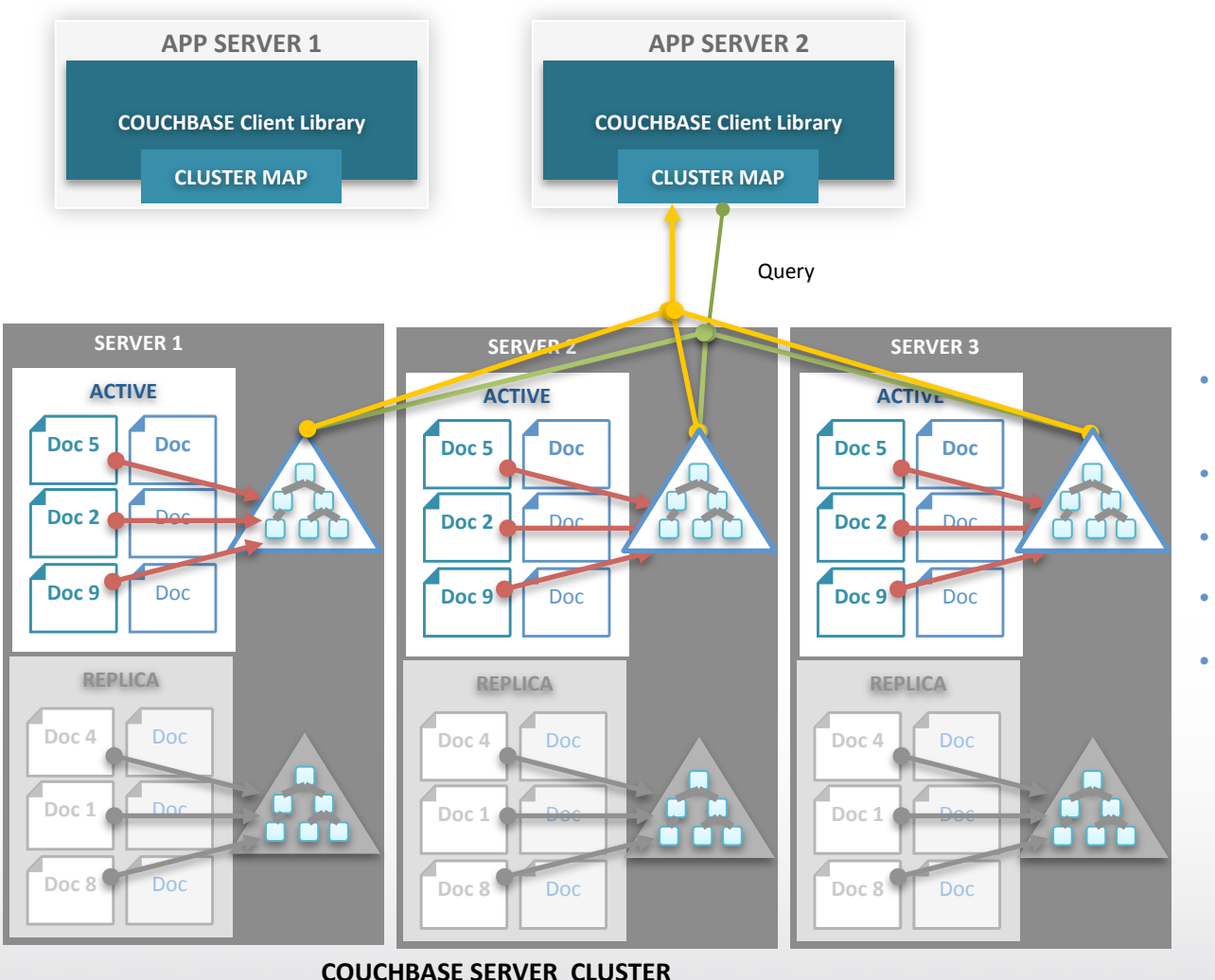

- **Indexing work is distributed amongst nodes**
- **Large,data,set,possible**
- **Parallelize the effort**
- Each node has index for data stored on it
- Queries combine the results from required **nodes**

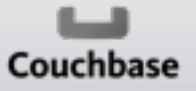

Goto Night CPH, June 6th 2013

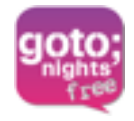

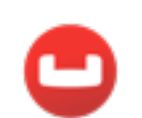

### **Demonstration**

Goto Night CPH, June 6th 2013

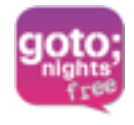

### **Map Reduce ...**

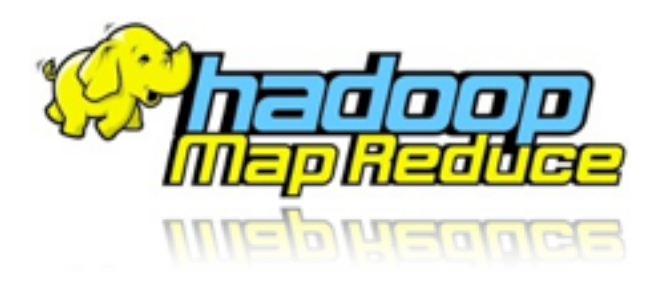

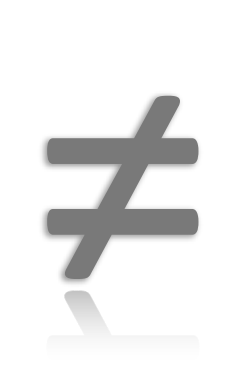

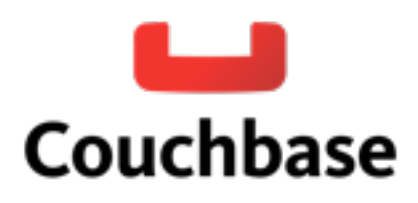

- **Deal with "Big Data"**
- "More" is better than "Faster"
- **Batch\$Oriented**
- **•** Usually used to "extract/transform" data
- **•** Fully distributed
	- Map, Shuffle, Reduce
- **Distributed\$**
	- **Executed where the document is**
- Deal with "indexing" data
- **•** As fast as possible
- **Use to query the data in the Database**

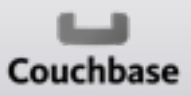

Goto Night CPH, June 6th 2013

# **Conclusion**

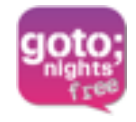

- **Big Data and Big Users working together**
- Use Hadoop to store "everything"
	- Batch oriented
	- Complex data processing
		- MapReduce

#### • **Expose a subset of the dataset to your application**

- Real time analytics
- Low latency
- Simple data interactions and queries.

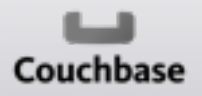

Goto Night CPH, June 6th 2013

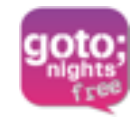

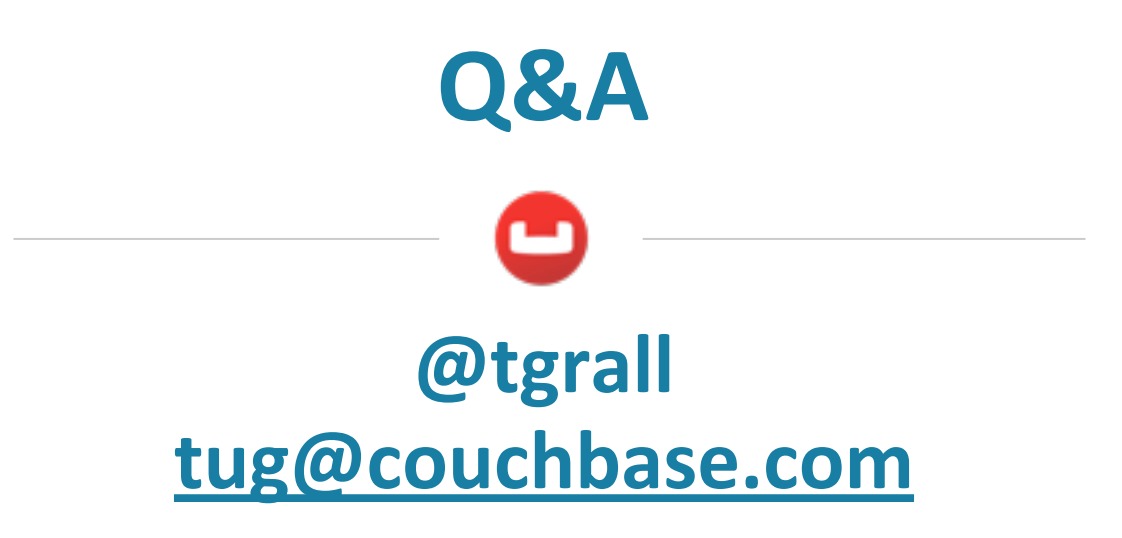

### We're Hiring! couchbase.com/careers

Goto Night CPH, June 6th 2013

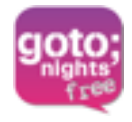

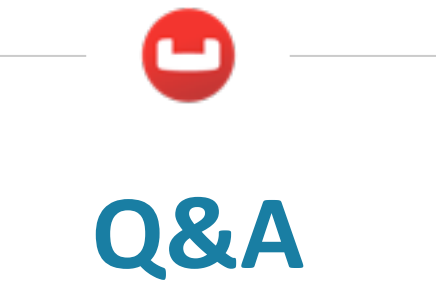

Goto Night CPH, June 6th 2013